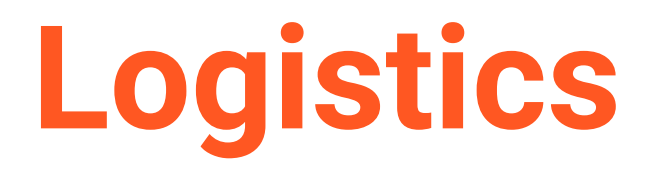

The new order management solution by Gurtam

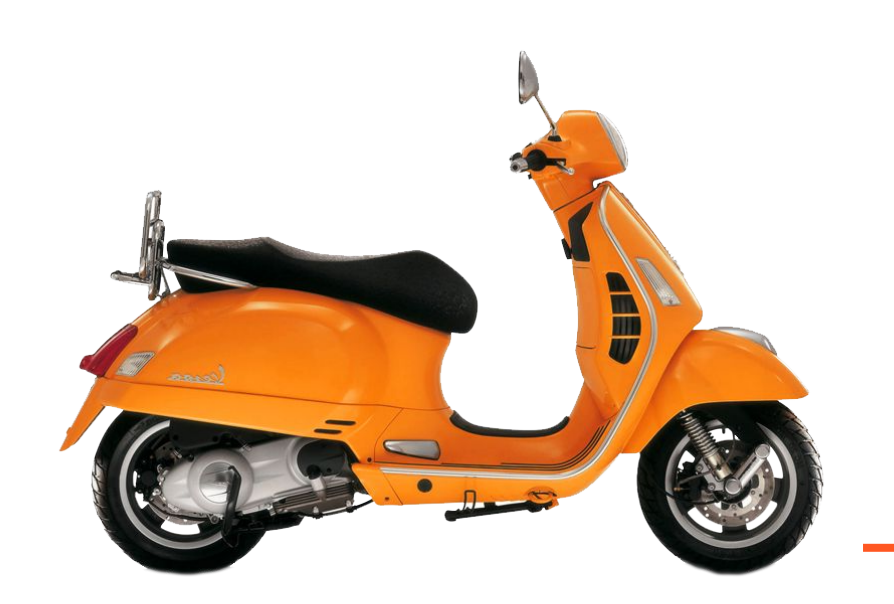

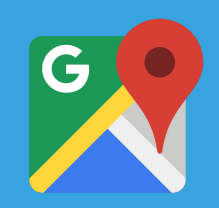

**HTML** 

#### **Single service for the office and the field**

Unite dispatchers and mobile employees by means of a universal service to control all stages of delivery and field services operations.

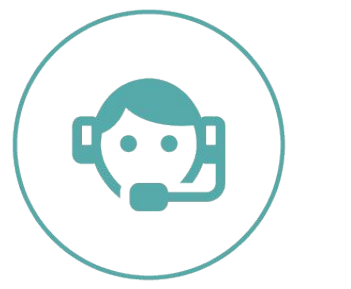

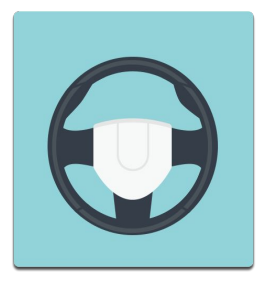

Web-version for dispatchers

Mobile app for drivers

#### **Performing a wide range of tasks in the area of Logistics and distribution**

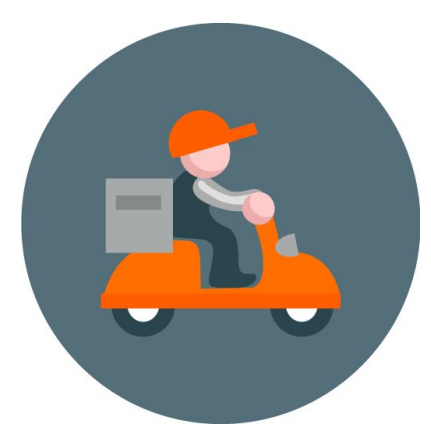

Cost saving;

Transportation arrangements;

Transport processes optimization.

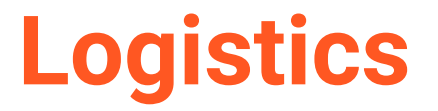

Web-version

Easier way to manage delivery processes

## **Four stages of order management**

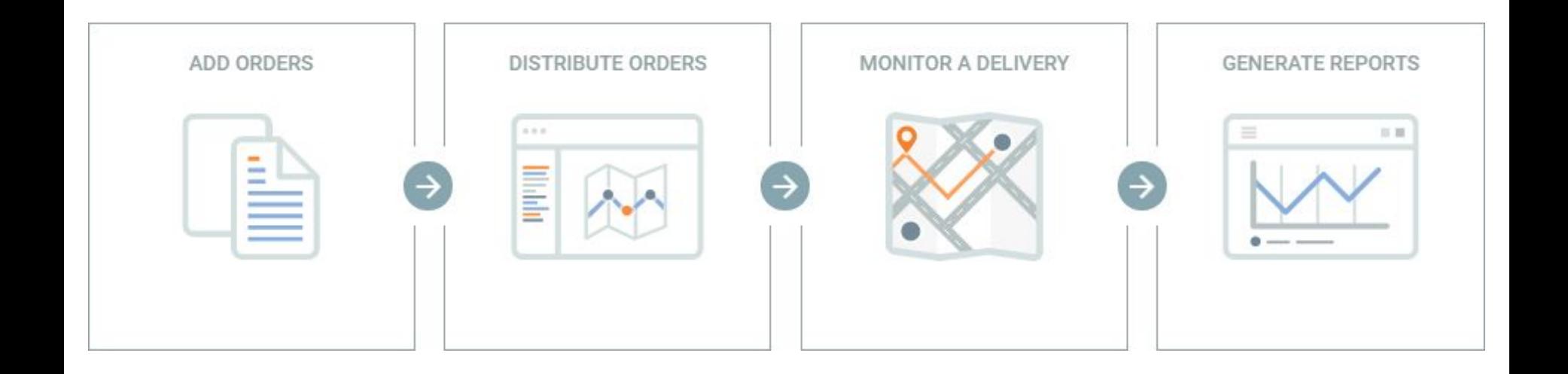

# **ORDERS** Add, plan and

 $\overline{m}$  $\mathbb{G}$ 

#### distribute orders

#### Optimize routes based on data from Google Maps

#### Manage delivery processes

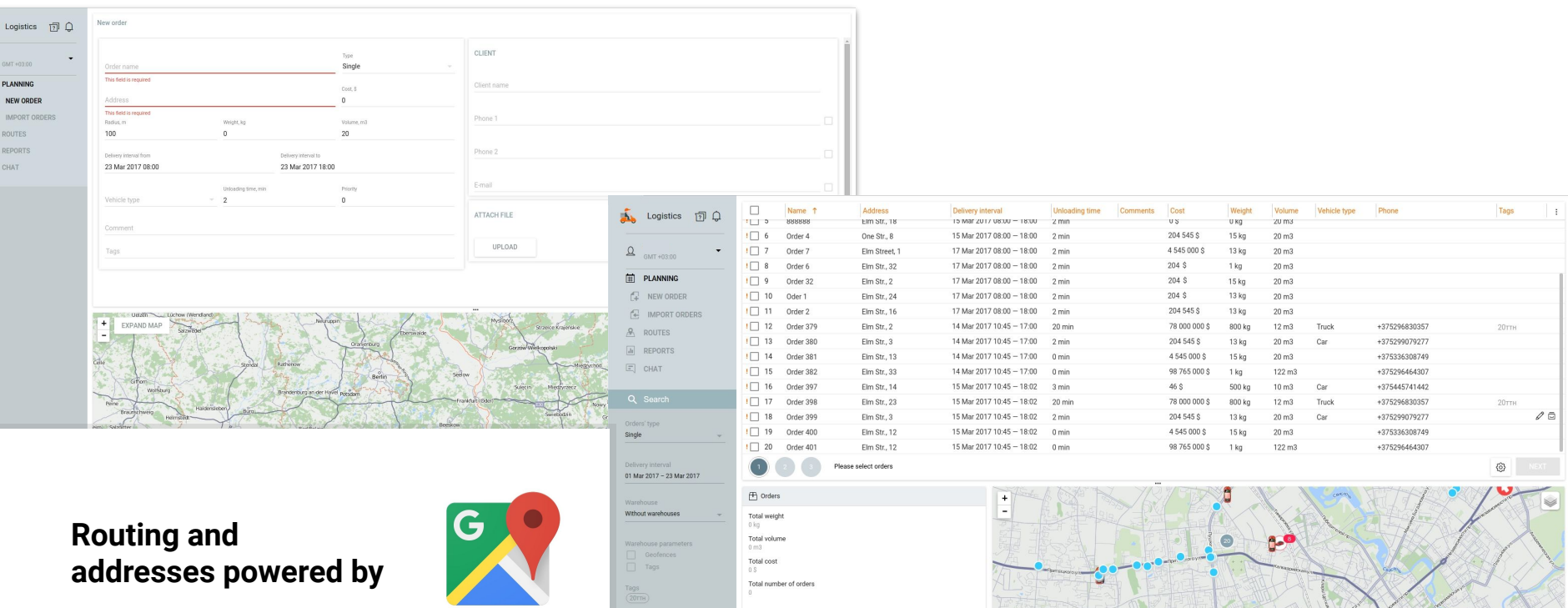

Total number of orders

 $\frac{\text{Tags}}{(20\text{TH})}$ 

#### **Order placement**

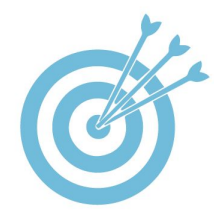

Maximum precise order description

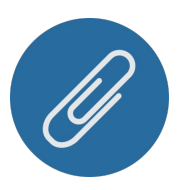

Option to attach and view files

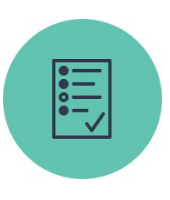

Search and filtration by core fields

#### **Core fields:**

- type (single/permanent);
- name and cost;
- address, time interval and radius;
- item weight and volume;
- client information (name, phone number, e-mail);
- characteristics and product description;
- vehicle type;
- unloading time.

# **IMPORT**

of orders in Logistics

99+1 orders in one click

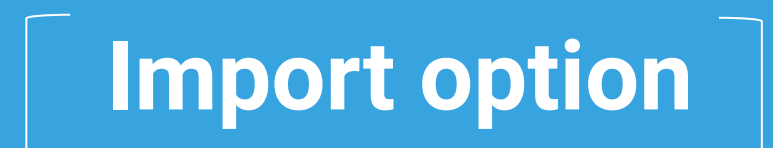

for the companies utilizing third-party accounting systems for order list generation.

#### **Simple importing:**

- 1. Read data from .csv/.xlsx files;
- 2. Analyze and review pre-distributed orders;
- 3. Edit selected order information or use multiple editing option;
- 4. Benefit from order templates to save time on import and arrange orders more efficiently.

# **ROUTE PLANNING**

in Logistics

Three steps towards optimized routes

**Simple process of planning**

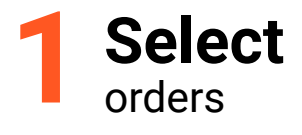

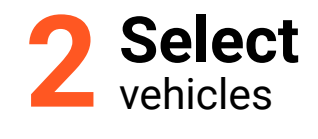

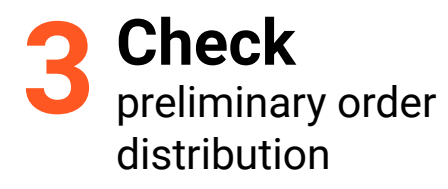

#### **Planning** Filtration by the **Planning**

Filters by delivery time, tags and warehouses

Total weight 0 kg Total volume

Total number of orders

 $0<sub>m3</sub>$ Total cost

 $0S$ 

Without warehouses

Tags

 $\frac{Tags}{(20T)}$ 

Warehouse parameters

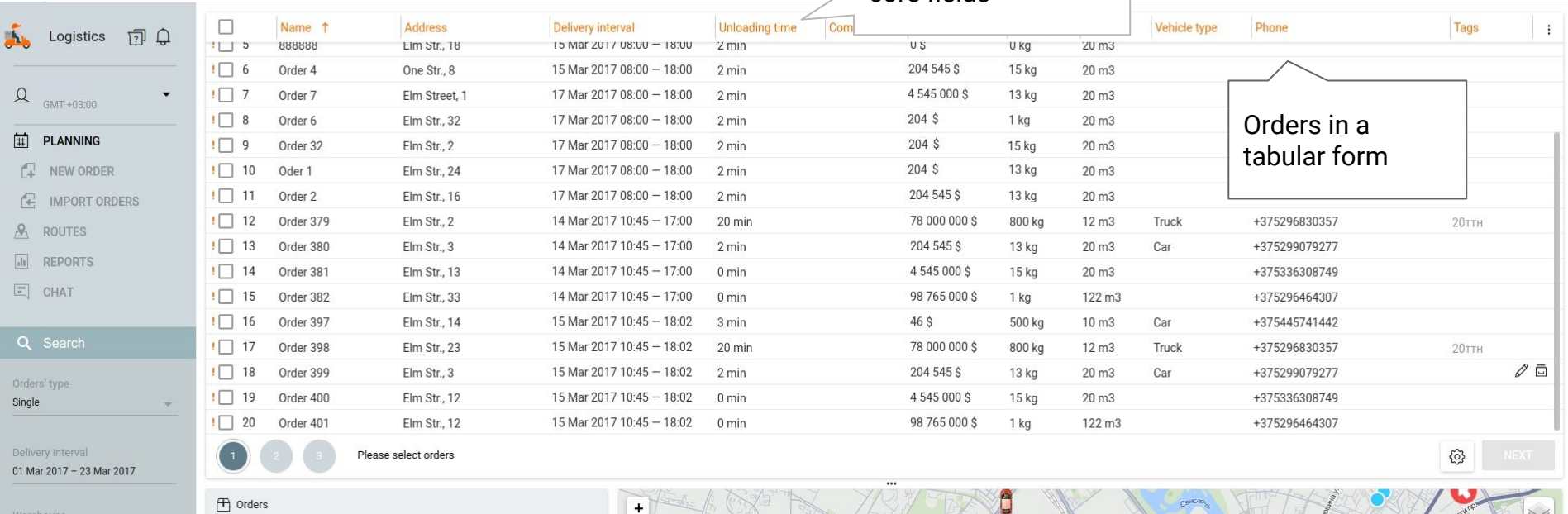

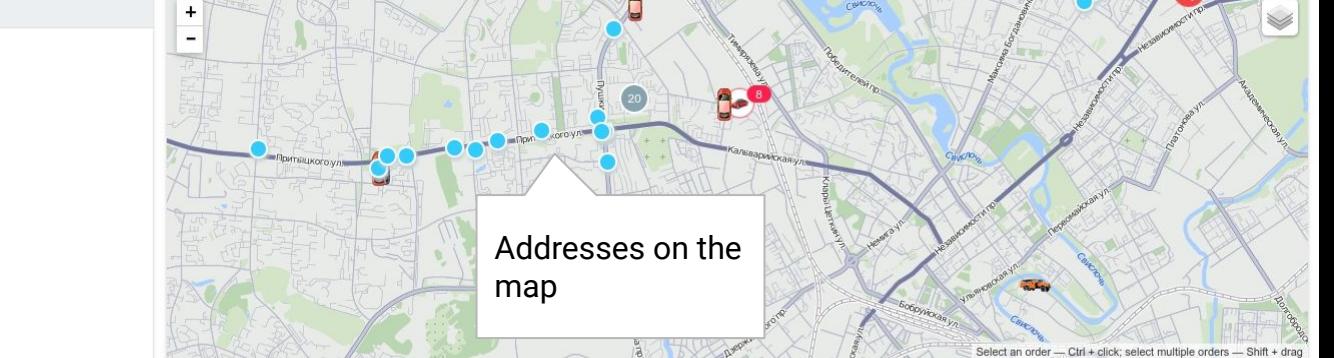

#### **Route control**

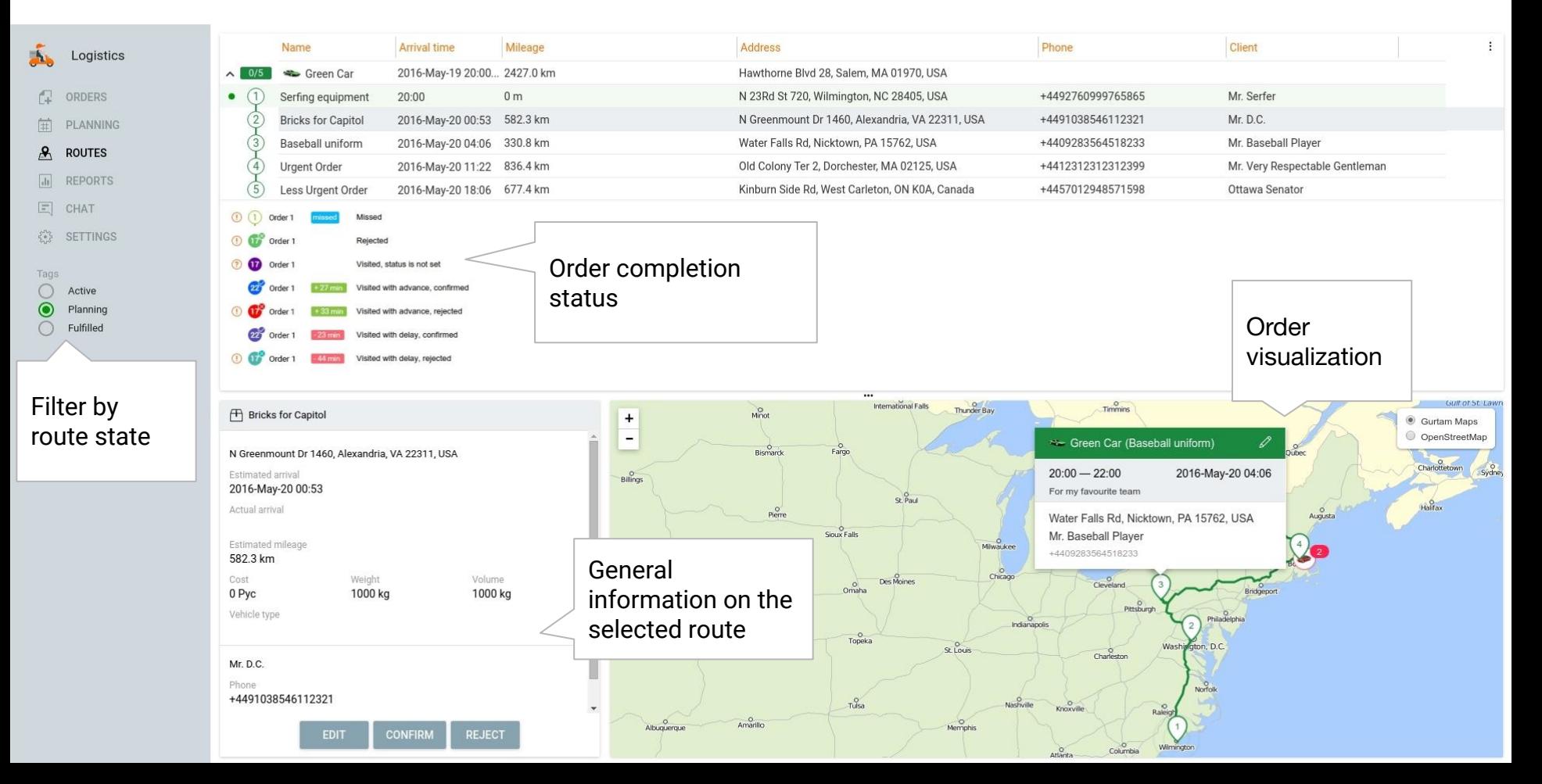

#### **Ample pre-setting options**

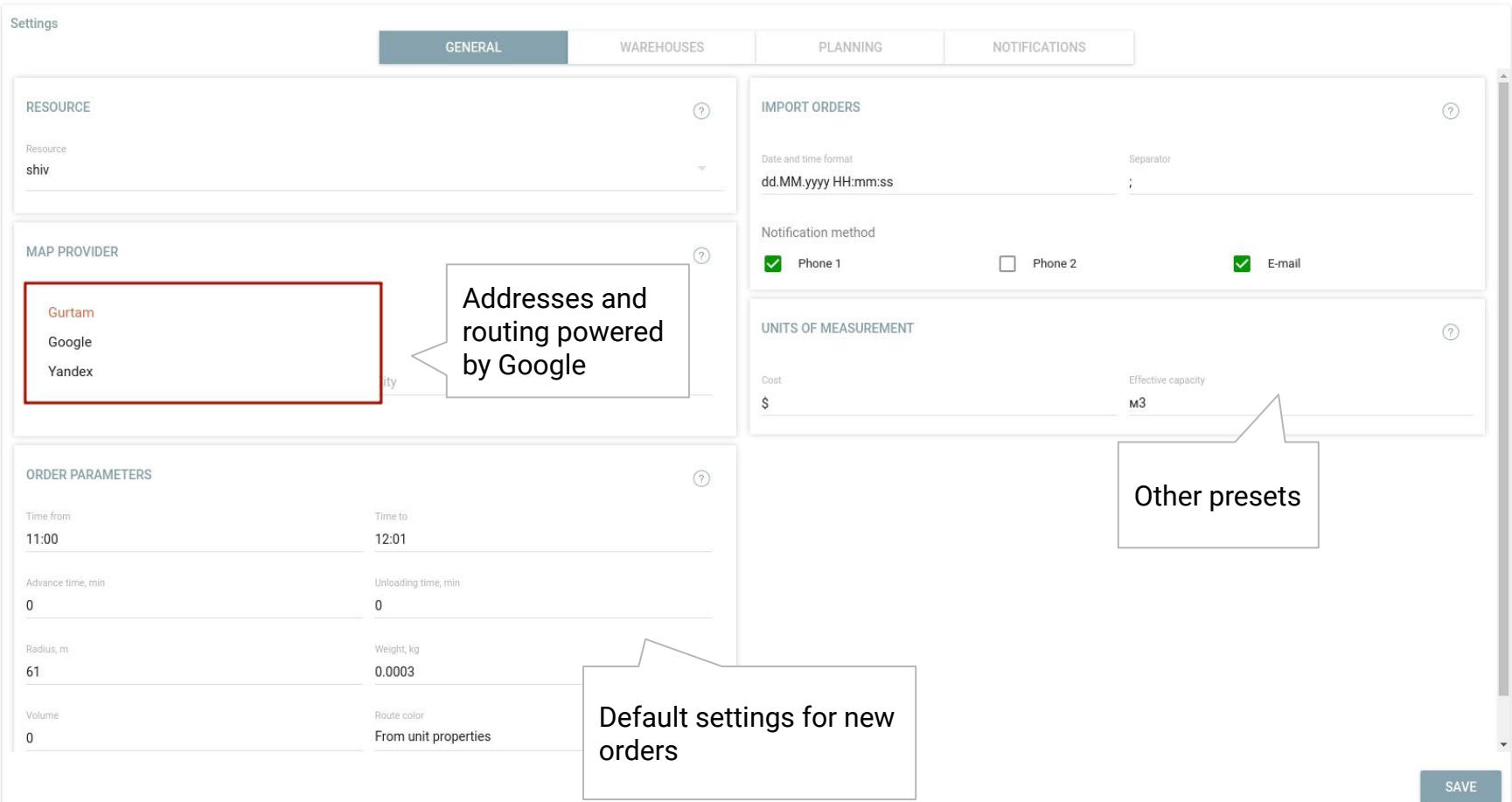

#### **Effective allocation of company resources**

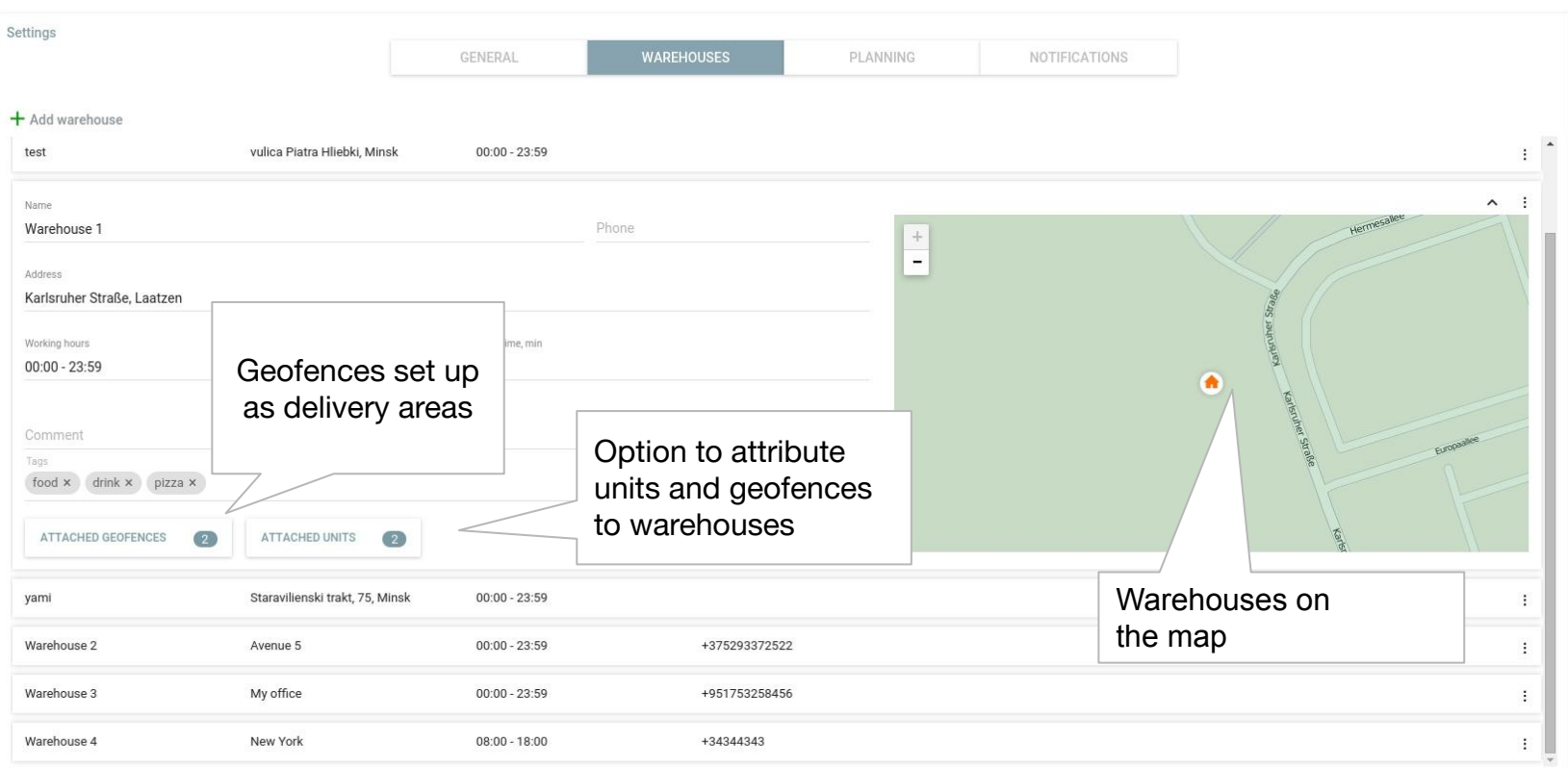

#### **Planning settings**

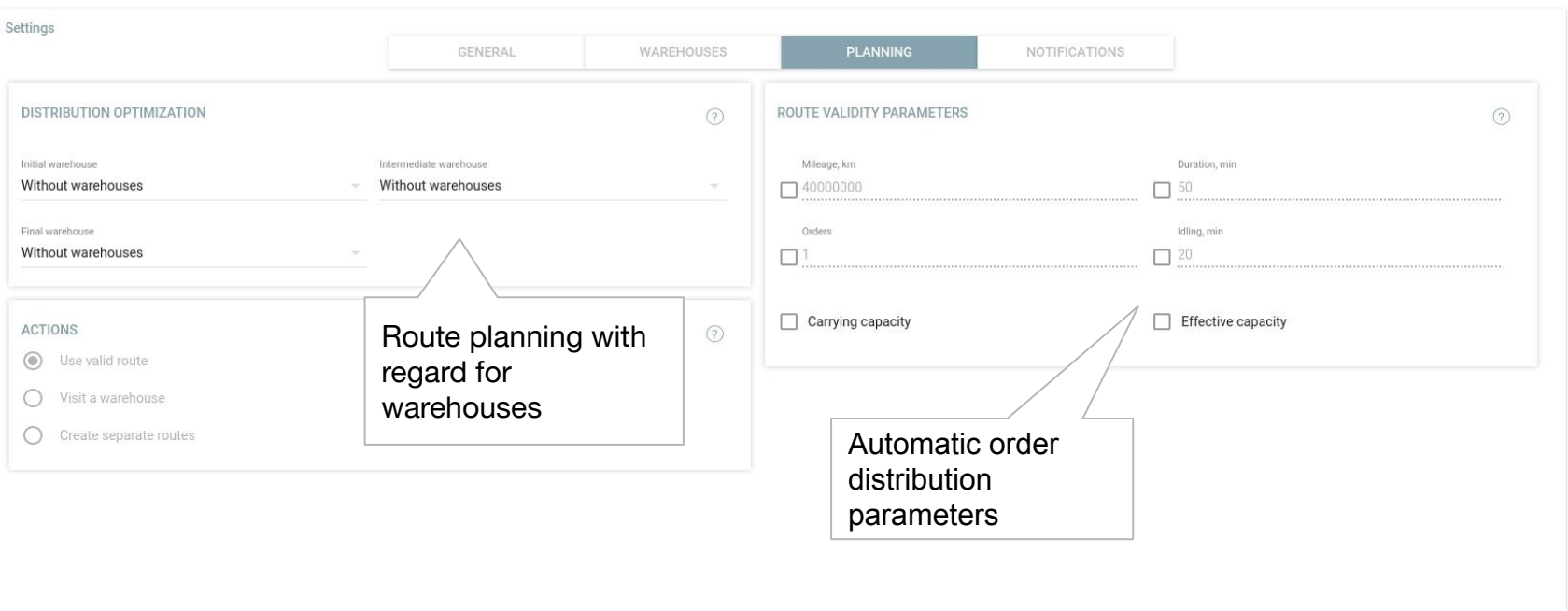

#### **Vehicle type selection based on order characteristics**

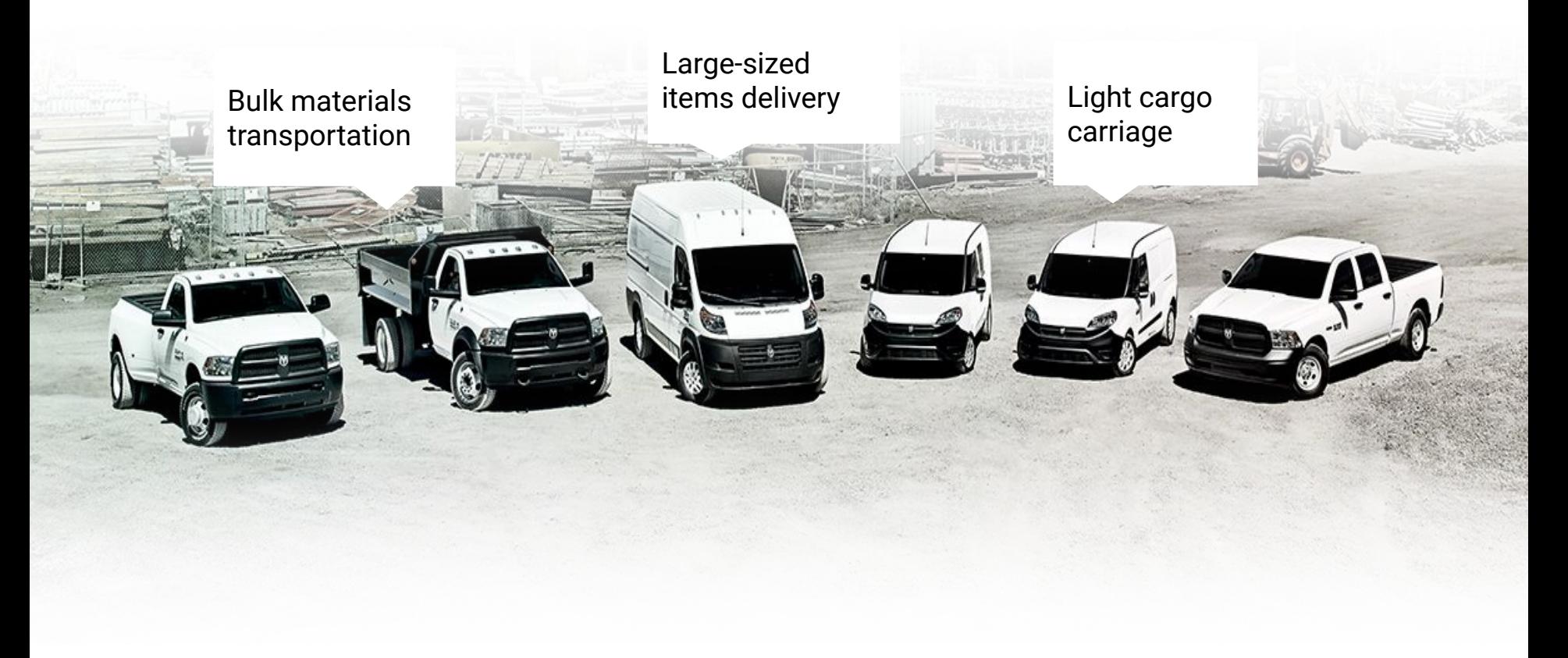

#### **Automatic order distribution**

#### **Criteria:**

- 1. Routing (minimum time and distance)
- 2. Delivery interval
- 3. Unloading time
- 4. Effective and carrying capacity
- 5. Weight and volume of goods

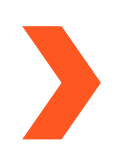

#### **Result:**

- 1. Preliminary routes
- 2. Estimated delivery time
- 3. Estimated mileage
- 4. Route adjustment option (delete order, shift it to another route, change order sequence, etc.)

#### **Reports**

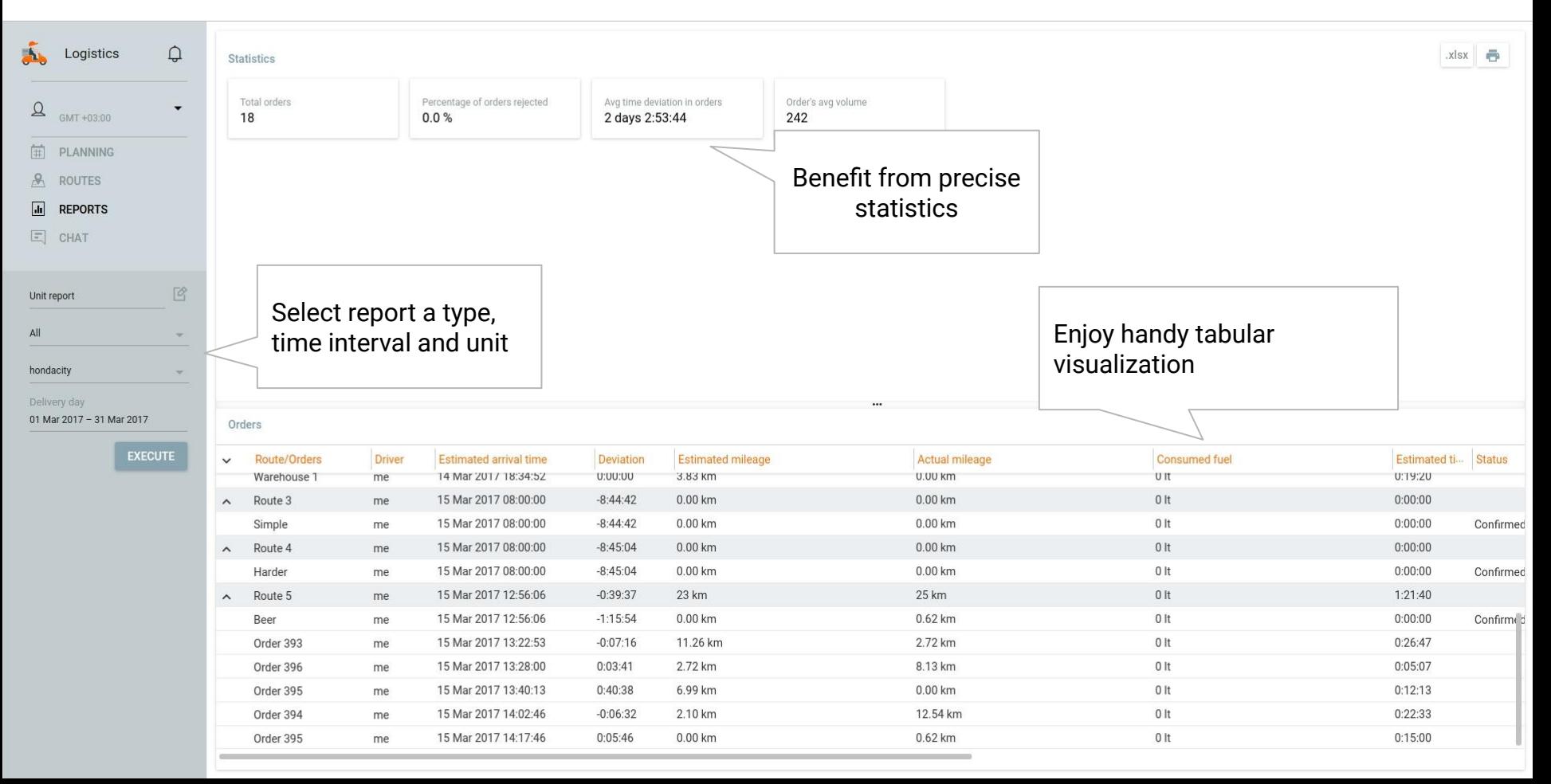

#### **Chat**

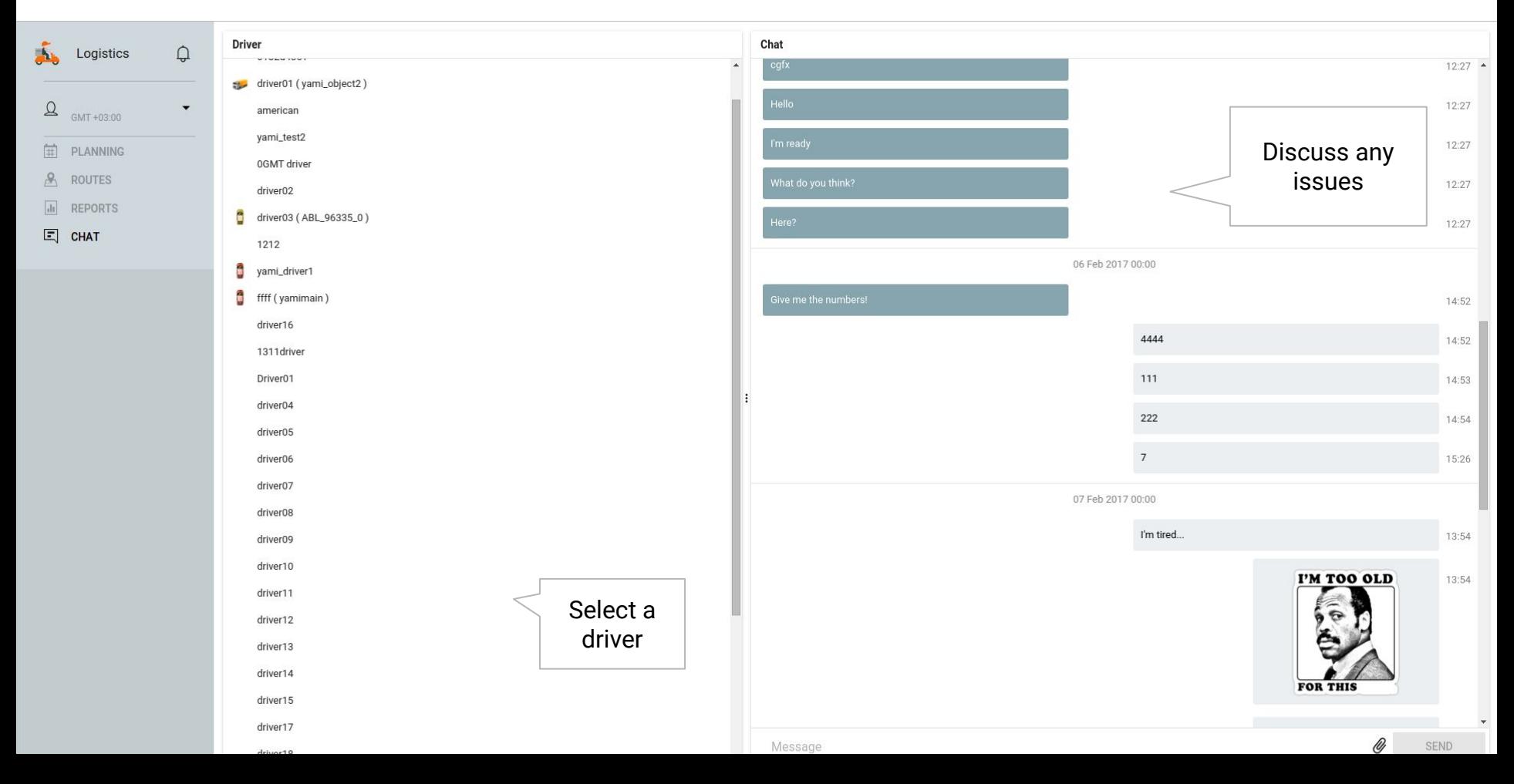

#### **Notification settings**

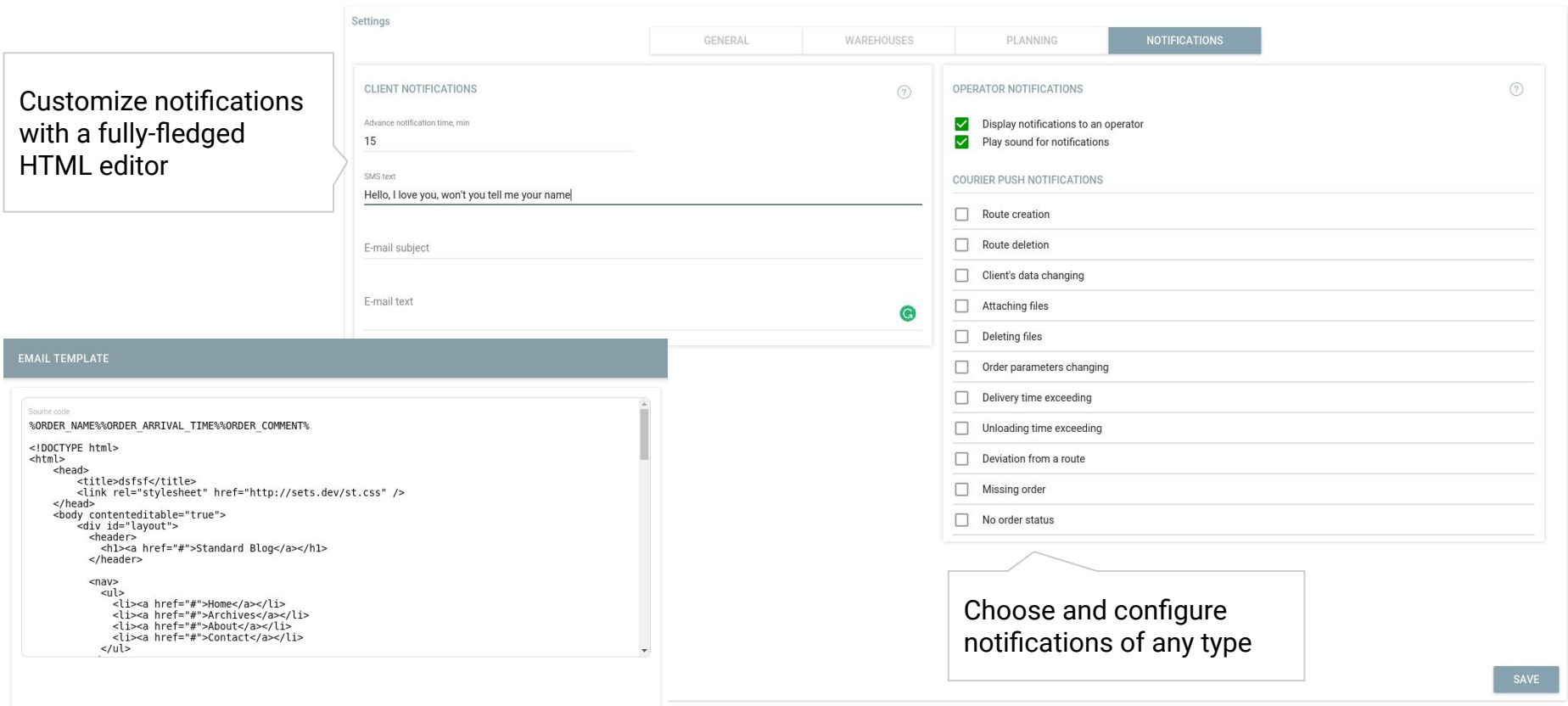

### **Key benefits**

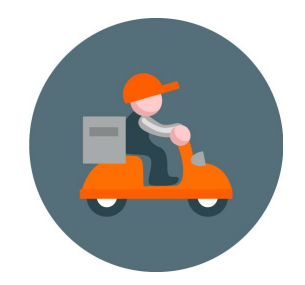

- Routing and addresses based on data from Google Maps
- Effective "dispatcher-driver-client" communication pattern;
- Precise order information to avoid misdirected orders;
- Preliminary analysis of key performance indicators;
- Option to view files attached to the order anytime and anyplace;
- Import option for the companies utilizing third-party accounting systems for order list generation;
- Time and cost savings due to relevant order distribution across delivery areas attributed to warehouses;
- Default settings for new orders;
- Automatic order distribution based on relevant criteria;
- Option to adjust a preliminary route;
- Time saving for the office and the field due to automatiс route sheet creation;

### **Key benefits**

- Custom tags to mark orders and sort or attribute them to warehouses by given properties;
- Single and Permanent order types for occasional and regular deliveries;
- Filtration by type, time interval, warehouses and tags to prompt order selection;
- Flexible notifications for customers, dispatchers and couriers with a comprehensive HTML editor;
- Option to compare planned and actual routes to check courier performance in real-time mode;
- Route export in .pdf and .xlsx.
- Drag & drop to customize report tables and statistics;
- Temperature information in reports for those businesses engaged in refrigerated transportations;
- Comprehensive analysis of performance characteristics based on order reports;
- Reports for groups of elements with a detalization (routes+orders) or without it (routes only);
- Chat with a driver and an option to send photos.

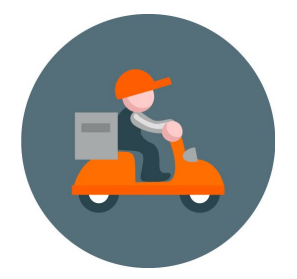

# **Logistics**

**For delivery men and other mobile**  Mobile version **employees** 

#### **First steps:**

- 1. Create a driver in the tracking system and bind him to a unit
- 2. Enter driver's phone number to start authorization procedure
- 3. Check driver's binding to a unit

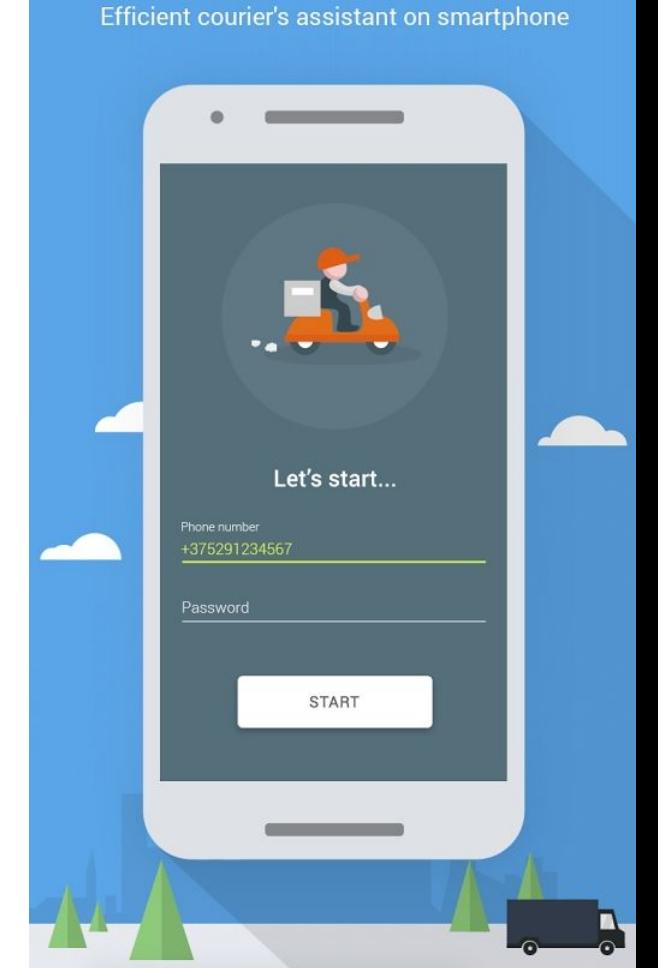

**Logistics Mobile** 

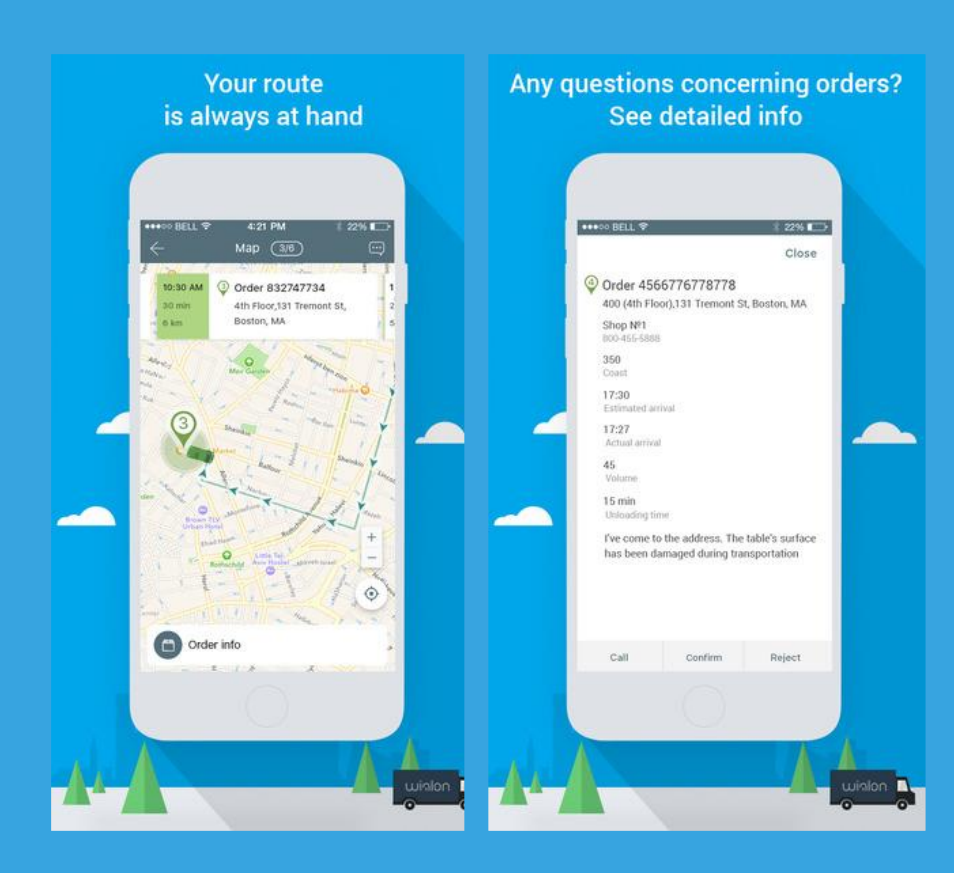

Enjoy quick access to order information and visualization on the map. **1**

Get relevant information on your whereabouts, distance to the point and delivery progress. **2**

#### **Effective communication:**

- 1. Notify dispatchers of confirmed deliveries or rejected orders.
- 2. Send photos and comments concerning the delivery process.
- 3. Deal with clients on the phone.

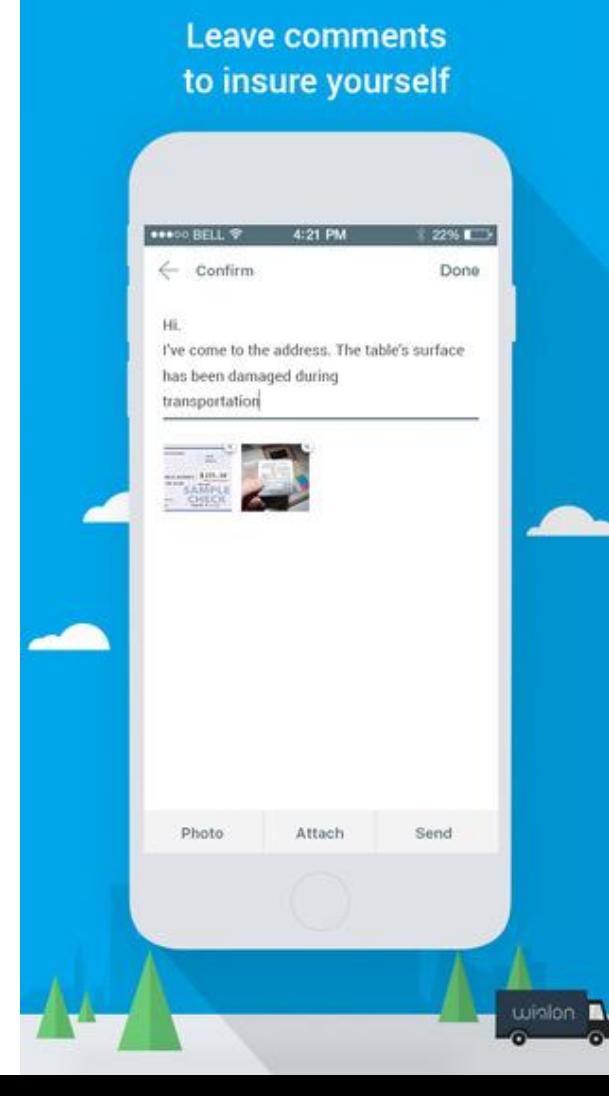

#### **Key benefits**

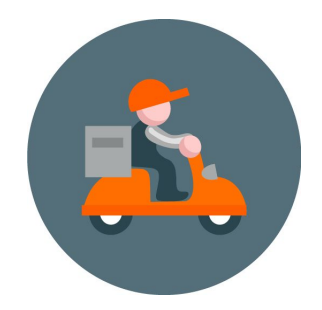

- Tablet version to simultaneously view order in a tabular form and on the map;
- Push-notifications to keep couriers informed;
- Quick connection with clients and dispatchers;
- Option to attach a photo with a customer signature, name and information on delivery date/time;
- Single vehicle or whole route visualization;
- Multiple map layers and photo quality selection;
- Options to review orders for the specified period and switch between routes;
- American and British Imperial measurements support;
- Software tracker functionality embedded.

# **Thank you for watching**